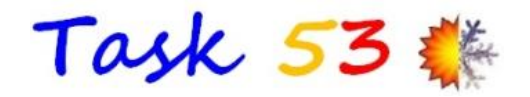

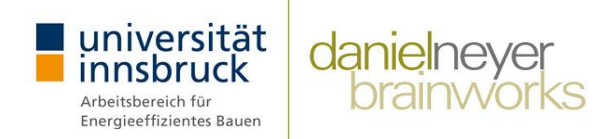

### **Technical and Economic Assessment**

of solar heating and cooling systems T53E4 evaluation tool

Daniel NEYER<sup>1,2</sup>, Alexander THÜR<sup>2</sup>, Rebekka Köll<sup>3</sup>

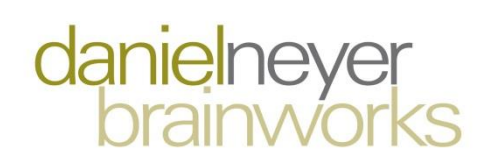

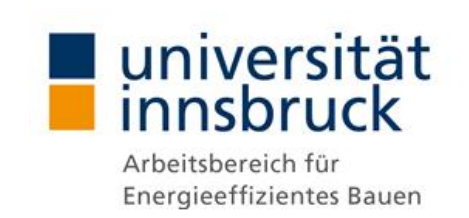

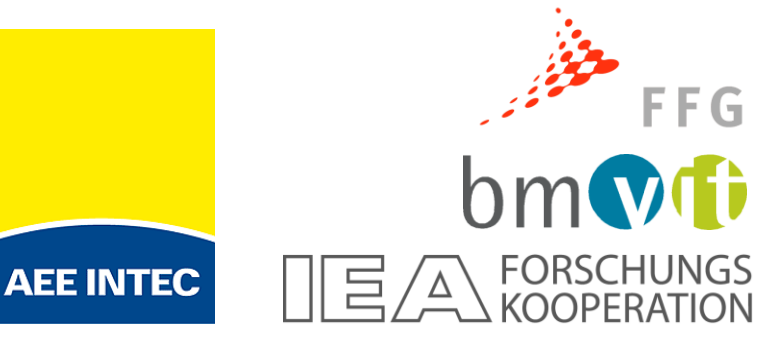

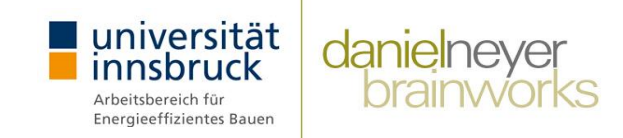

$$
SPF_{th} = \frac{\sum Q_{out}}{\sum Q_{in}}
$$
\n
$$
PER = \frac{\sum Q_{out}}{\sum Q_{el,in}} \sum \left(\frac{Q_{el,in}}{\varepsilon_{el}} + \frac{Q_{in}}{\varepsilon_{in}}\right)
$$
\n
$$
f_{sav,PER} = 1 - \frac{PER_{ref}}{PER_{i}}
$$
\n
$$
\Delta SPF_{succ} = \frac{Q_{WD,system} + Q_{HD,system} + Q_{hloss} - Q_{HB,system} * (1 - \frac{\varphi_{HBE,0} + Q_{HP,system}}{\varepsilon_{EC} * \eta_{b}})}{Q_{HB,system} * \frac{\varphi_{HBE,c} * \varepsilon_{el}}{\varepsilon_{EC} * \eta_{b}}} + E_{aux,SHC}
$$
\n
$$
SPF_{equ} = \frac{PER_{NE}}{\varepsilon_{el}}
$$
\n
$$
SPF_{equ} = \frac{PER_{NE}}{\varepsilon_{el}}
$$
\n
$$
CAP_{solar} = \frac{\left(\frac{Q_{CD,system} + Q_{closs} - Q_{CB,system}}{EER_{ref}(f(kW))}\right) - \frac{Q_{HB,system} * \varphi_{HBE,c} * \varepsilon_{el}}{\varepsilon_{EC} \eta_{b}} - \Delta E_{aux, C}}{\varepsilon_{EC} \eta_{b}}
$$

#### Introduction

niversität danielney Energieeffizientes Bauen

- Solar cooling and heating can be **complex** 
	- **Solar Thermal or Photovoltaic driven**
	- System design & configurations (backups, storages,...)
	- Demands (domestic hot water, space cooling, ...)
	- …

#### **Component ↔ System ↔ Building**

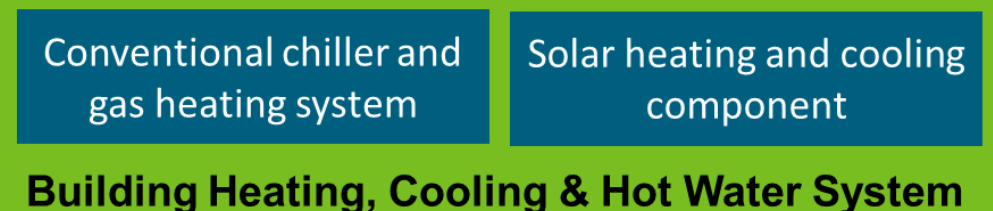

#### Introduction

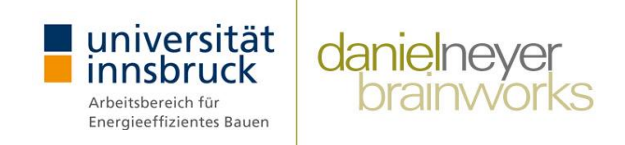

? Which **key performance indicators** to use ? ? **Benchmarks** for and against SHC systems ? ? Combine gas and electricity in one key figure ? ? Steady state vs. dynamic behavior ?

→ Assessment in a **common comparable format**

- energetic, ecological, economic, evaluation → **T53E4 Assessment Tool**
- Assessment based on (monthly) **energy balances**
- Measured or simulated (sub) system
- **Data base** for technical and economic assessment
- T53 standard & specific results

#### System & Components

universität nnsbruck Arbeitsbereich für Energieeffizientes Bauen

#### danielneyer brainworks

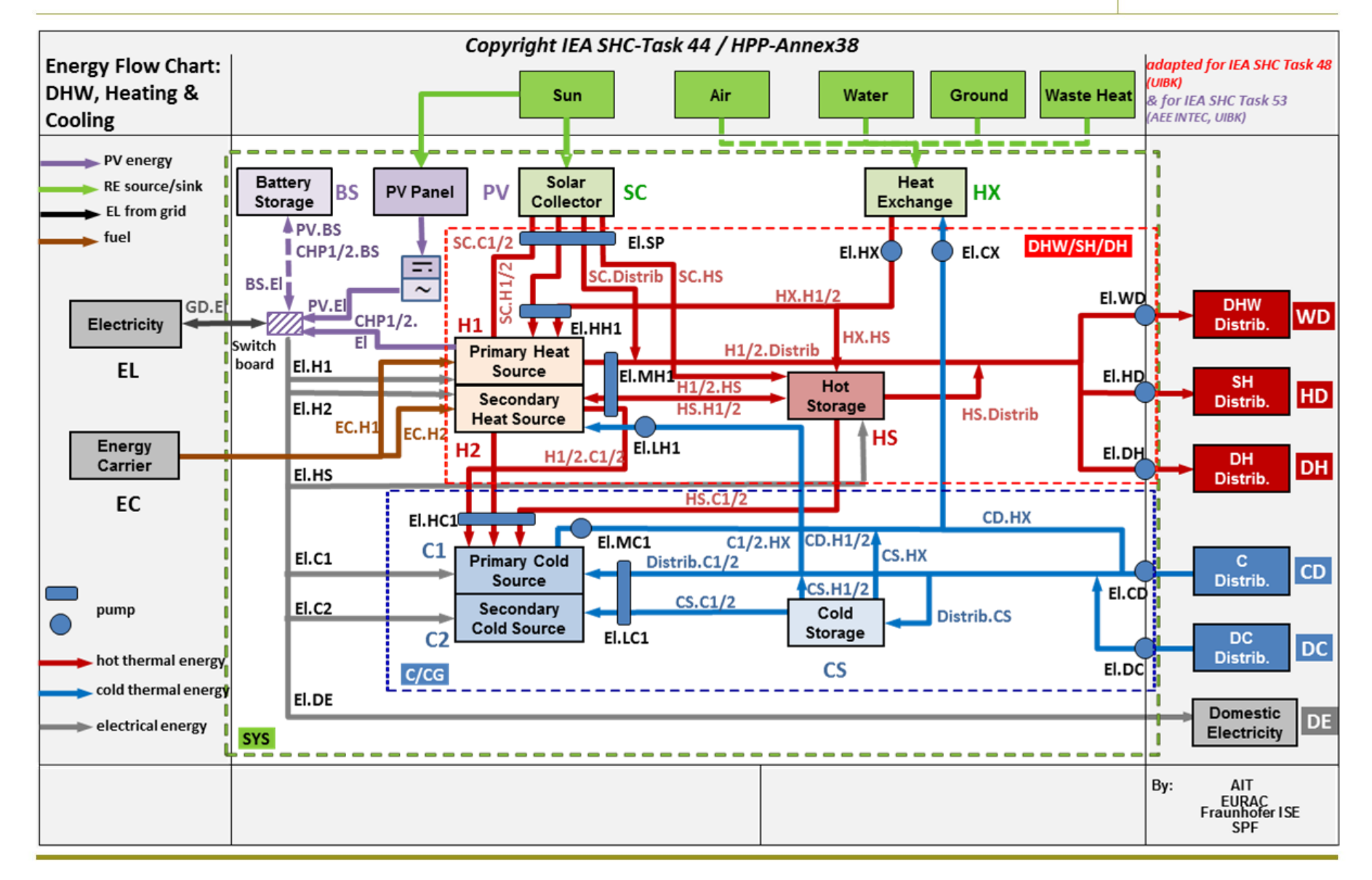

#### Boundary - Cooling

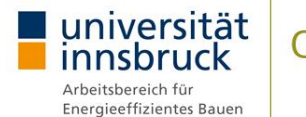

#### danielneyer<br>brainworks

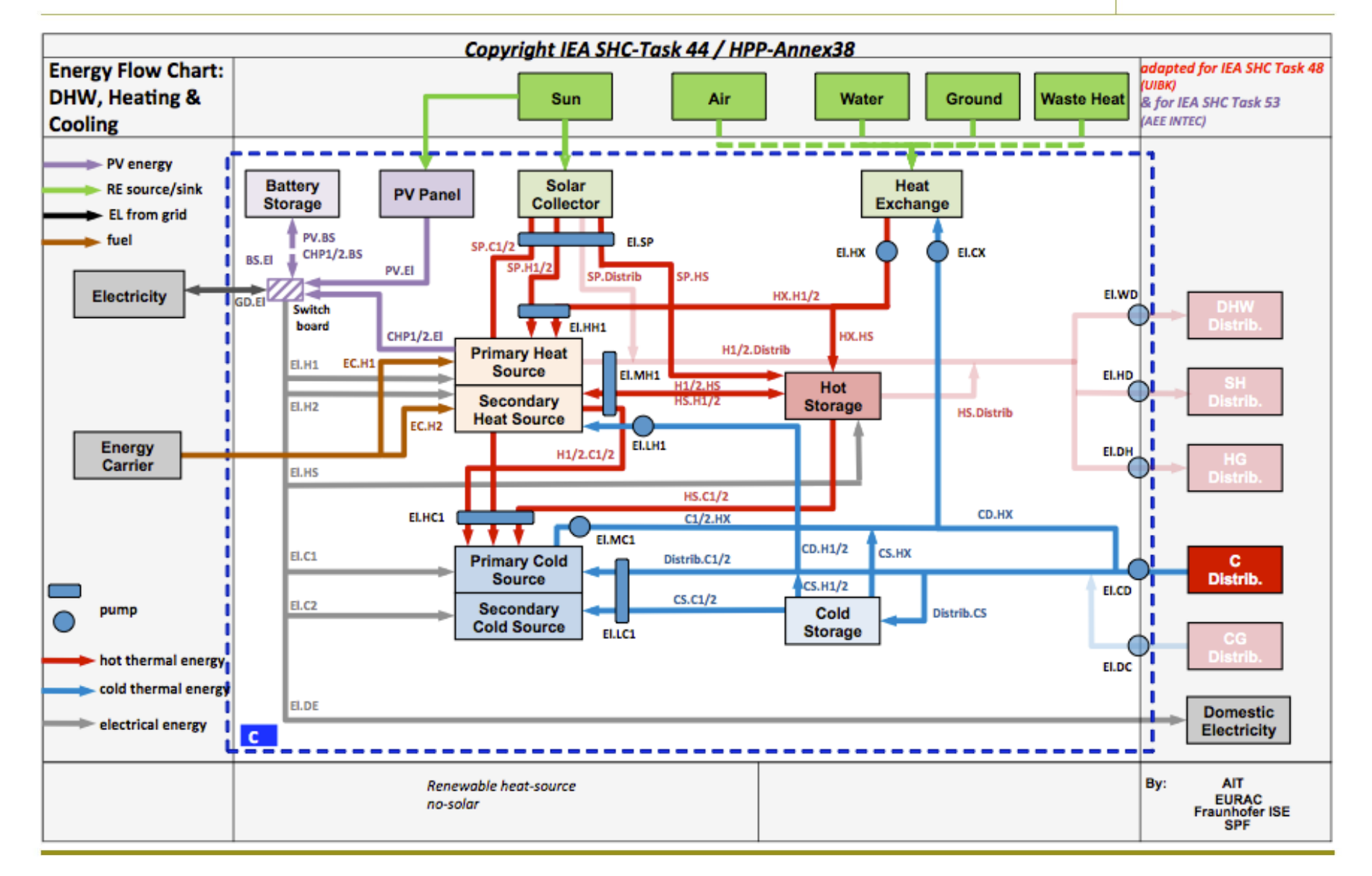

#### Boundary - Solar Cooling

universität innsbruck Arbeitsbereich für Energieeffizientes Bauen

danielneyer<br>brainwork

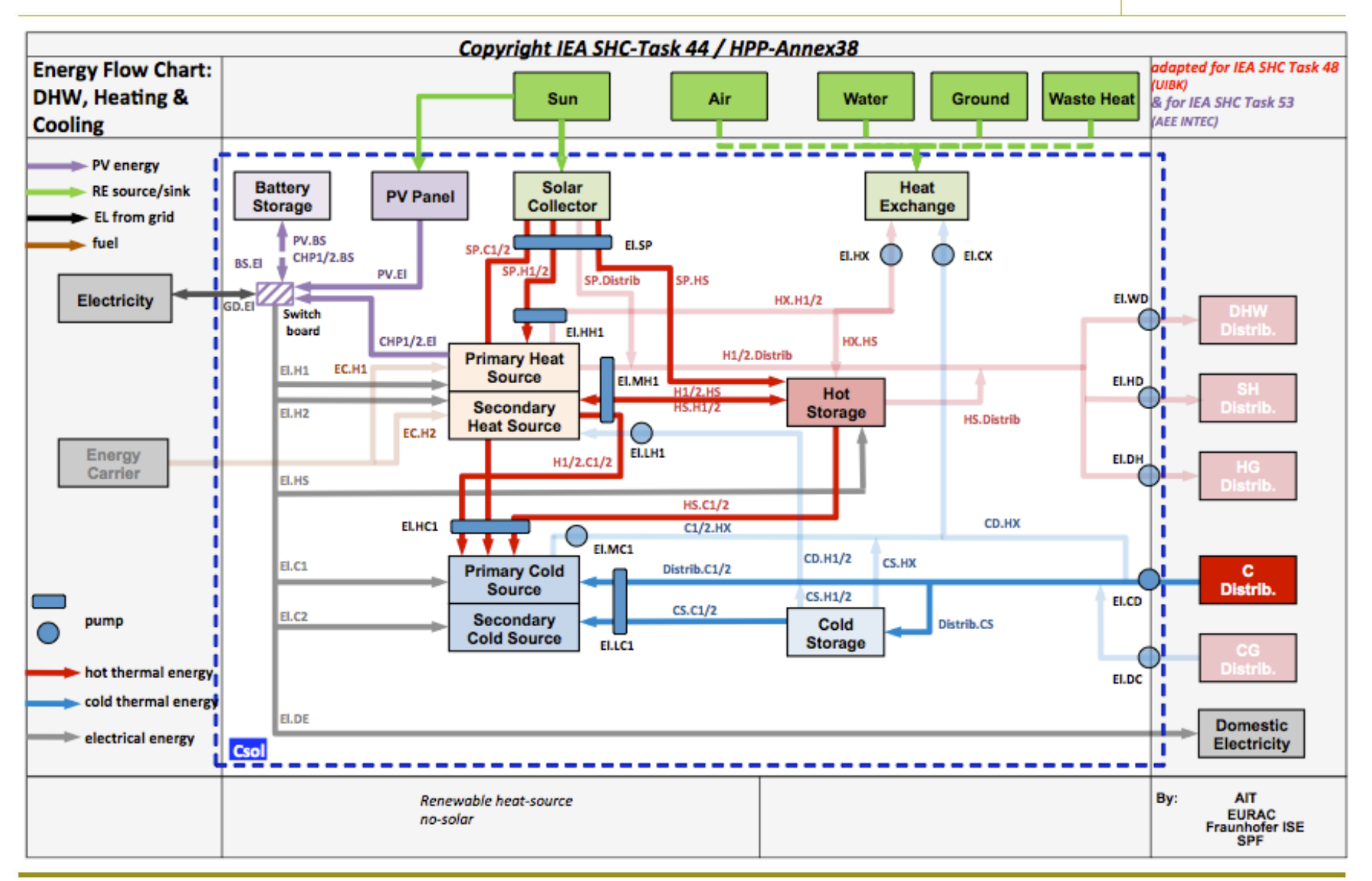

#### Systems & Components

Oct 3rd 2018

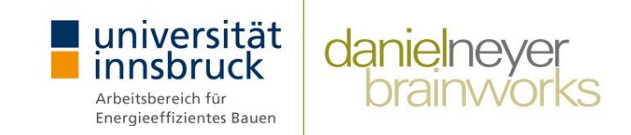

▪ Technical and economic data available for

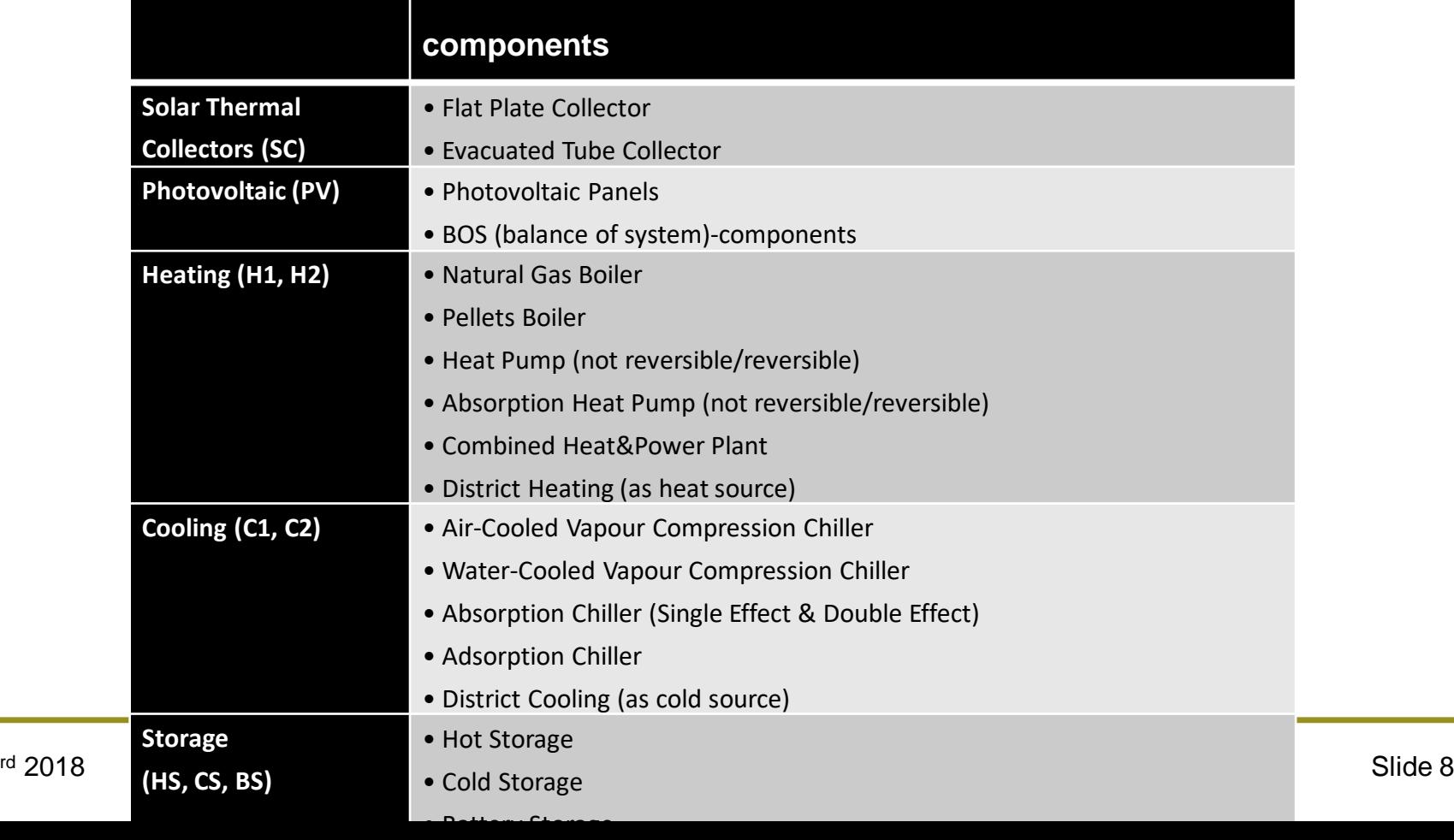

### Technical Key Figures

niversität **danielney Energieeffizientes Bauer** 

σ

 $\overline{\varepsilon_{el}}$ 

 $+$ 

 $\overline{Q_{in}}$  $\overline{\varepsilon_{in}}$ 

**• Non-renewable primary energy ratio (PER<sub>NRE</sub>)** Energy input  $(Q_{in})$  converted in primary energy electricity:  $\boldsymbol{\epsilon}_{\text{el}} = 0.4$  kWh<sub>Use</sub>/kWh<sub>PE.NRE</sub> natural gas:  $\epsilon_{\text{in}} = 0.9 \text{ kWh}_{\text{Use}}/\text{KW}_{\text{PE.NRE}}$  $PER_{NRE} =$  $\sum Q_{out}$  $Q_{el,in}$ 

■ Standardized Task 53 reference system Natural gas boiler, air-cooled vapor compression chiller

$$
PER_{NRE.ref} = \frac{\sum Q_{out}}{\sum \left(\frac{Q_{out.heat} + Q_{loss.ref}}{\varepsilon_{in} * \eta_{HB.ref}} + \frac{Q_{out.cold}}{SPF_{C.ref} * \varepsilon_{el}} + \frac{Q_{el,ref}}{\varepsilon_{el}}\right)}
$$

▪ Non-renewable primary energy savings (**fsav.PER-NRE**)

$$
f_{\text{Sav.PER-NRE}} = 1 - \frac{PER_{NRE.ref}}{PER_{NRE.SHC}}
$$

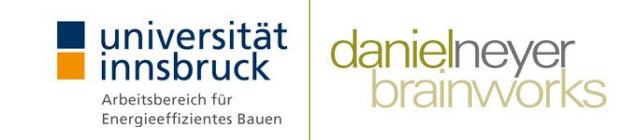

**SPFequ** = SPF in electrical equivalent units,

PER converted into a comparable magnitude for vapour compression chiller / heat pump

$$
SPF_{equ} = \frac{PER_{NRE}}{\varepsilon_{el}} = \frac{\sum Q_{out}}{\sum (Q_{el,in} + \frac{Q_{in}}{\varepsilon_{in}} * \varepsilon_{el})}
$$

to compare the overall heating / cooling system with a vapour compression chiller / heat pump

### Primary Energy

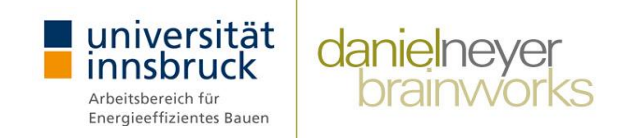

**EXALGE Annual non-renewable primary energy conversion** factors

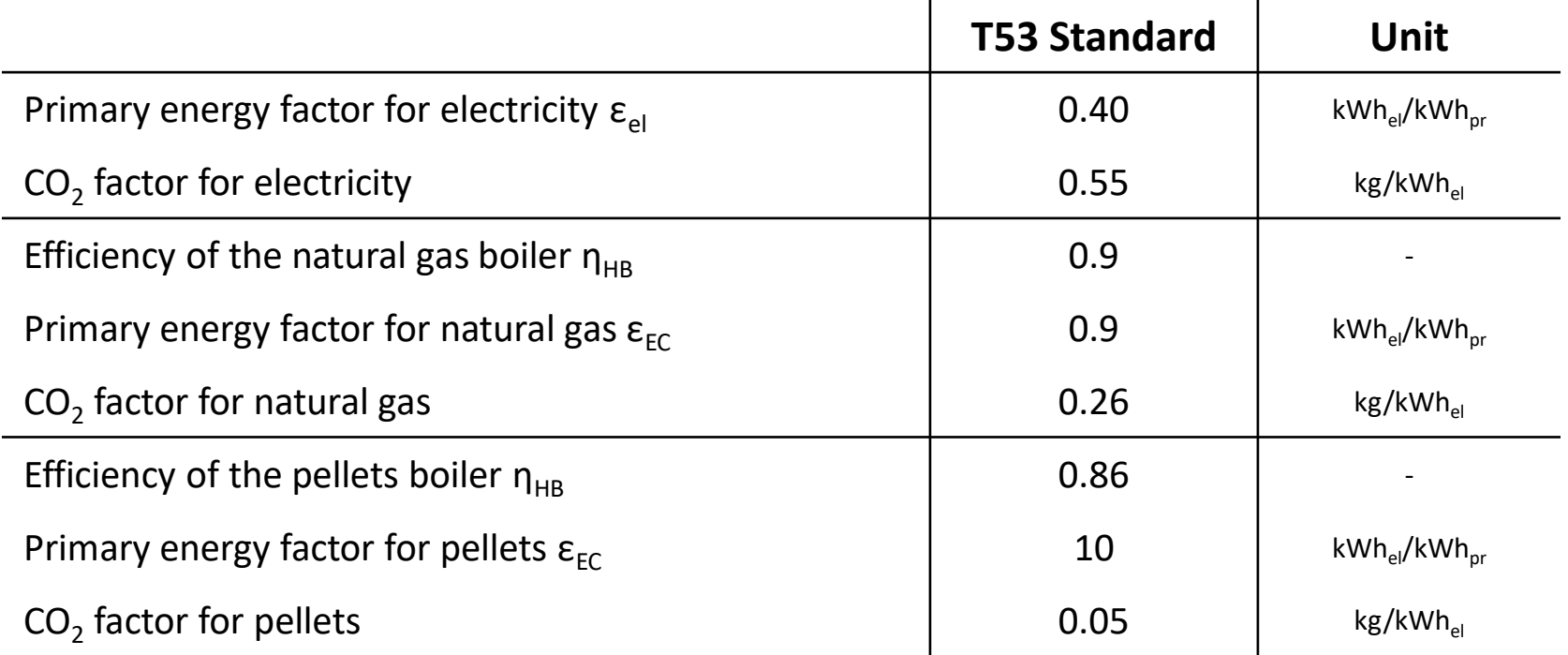

 $\rightarrow$  Specific values country wise

#### **Electricity**

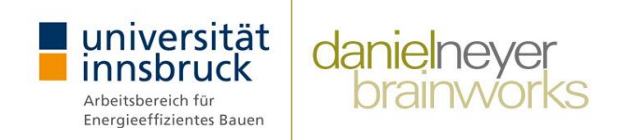

- Monthly T53 standard values for non-renewable primary energy and CO2 emissions
- Example for Austria, based 2015

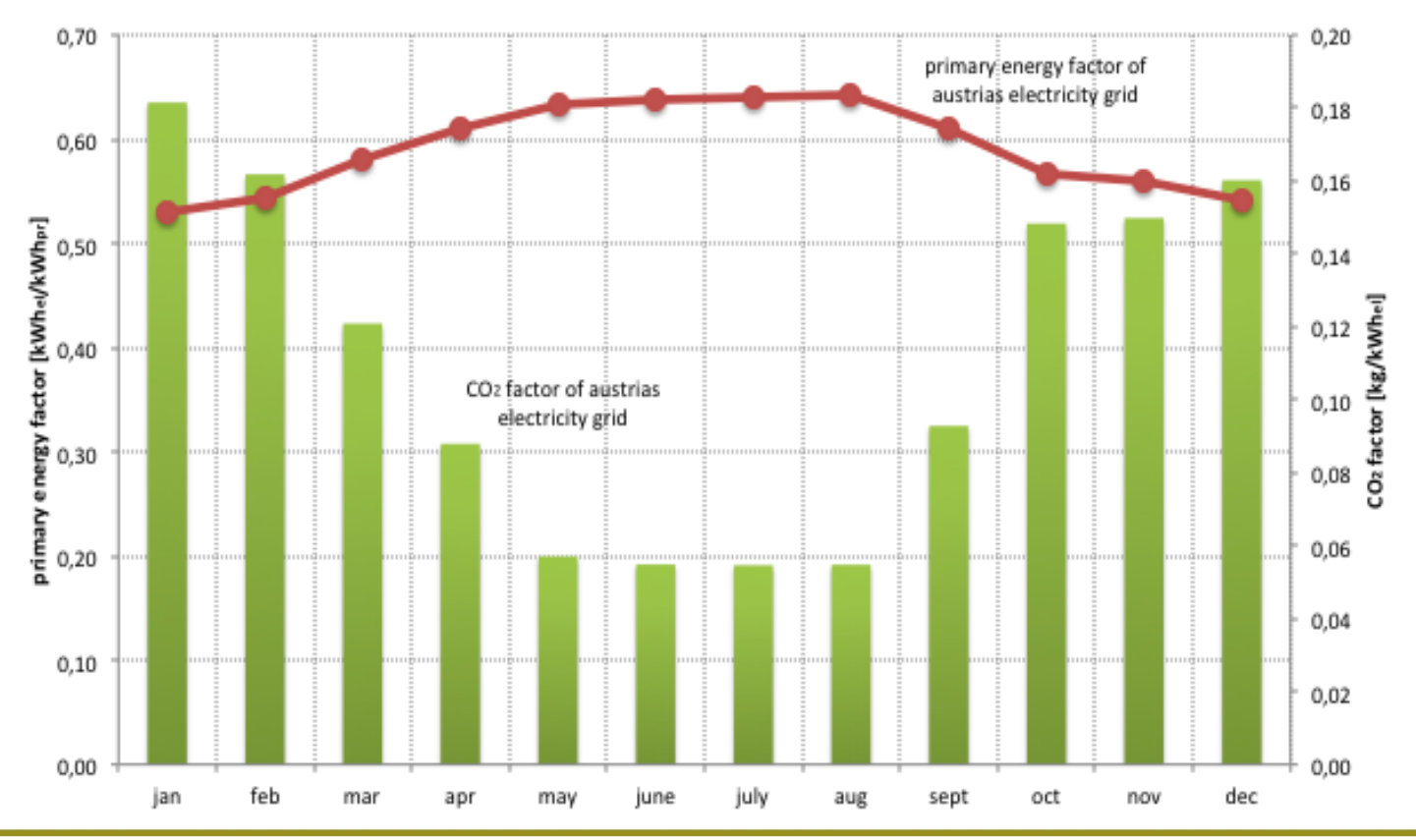

#### Economic Key figures

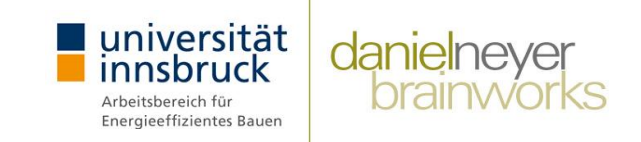

- **Different views / interests** 
	- Customer, Investor, Facility management...
- Different methods & key figures (dynamic calculation):
	- Amortization method  $\rightarrow$  pay back time
	- Discounted cash flow method  $\rightarrow$  internal rate of return (IRR),
	-
	-
- 
- 
- Present value method  $\rightarrow$  net present value (NPV),
- Annuity method  $\rightarrow$  annualized costs
	- $\rightarrow$  Levelized cost of energy

→ **Comparing systems with economic life time of components** → **Many misleading KPIs…** →**Many decisions in early stage…** 

#### Economic Key figures

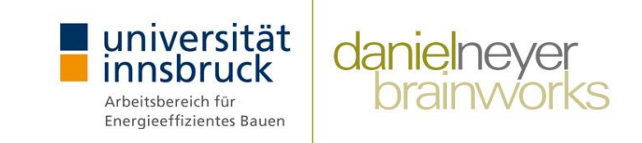

- Annuity method & input values based on EN-standards
- Standardized (data base) to calculate annualized costs
	- Investment, replacement & residual value
	- Maintenance & service,
	- Operational costs (energy, water)
	- Solar Heating and Cooling and Reference
	- $\bullet$   $\rightarrow$  Levelized cost of energy

#### →**CostRatio (CR)**

 $CostRatio(CR) =$ annualized costs SHC annualized cost REF

#### Investment Costs

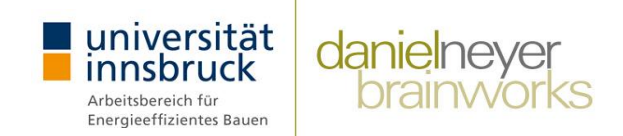

- For all main components,
	- size dependent incl. economy of scale
	- e.g. vapour compression / absorption chiller

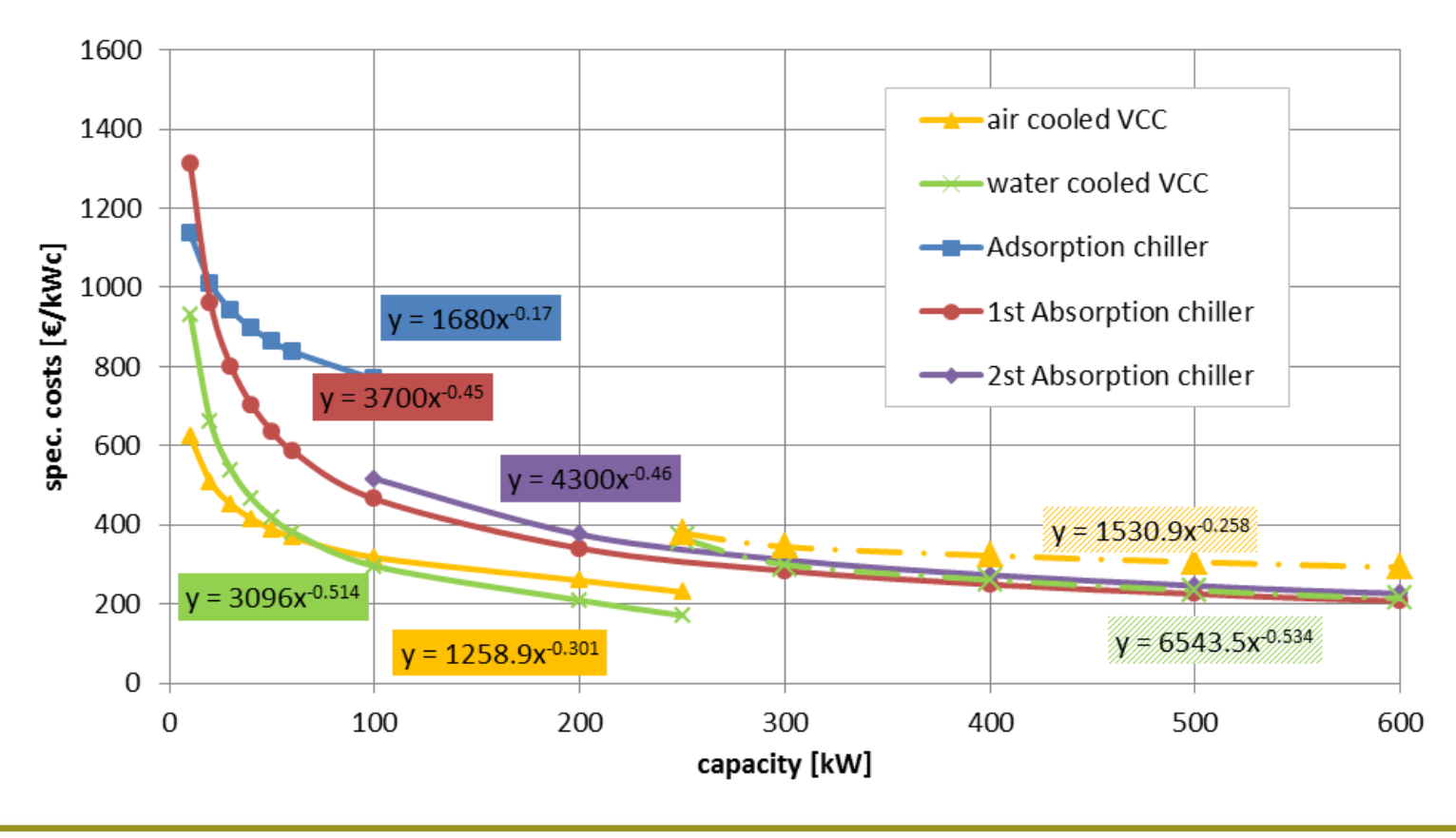

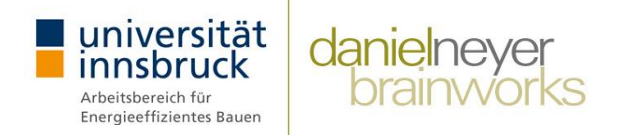

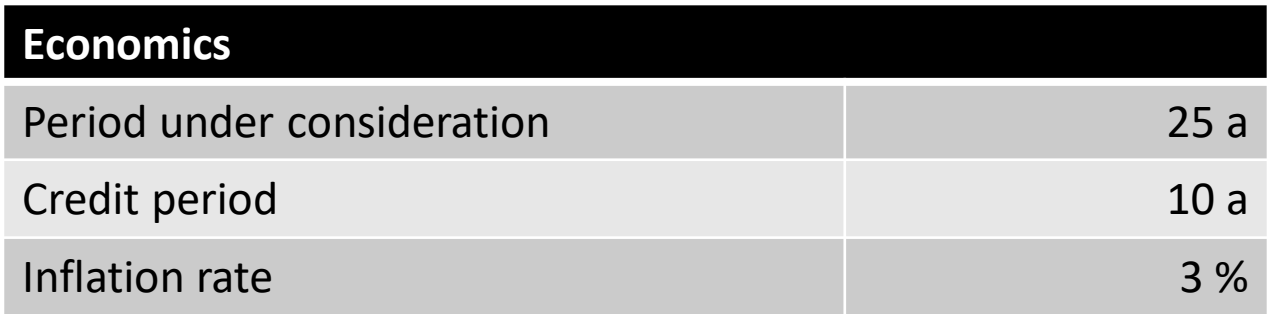

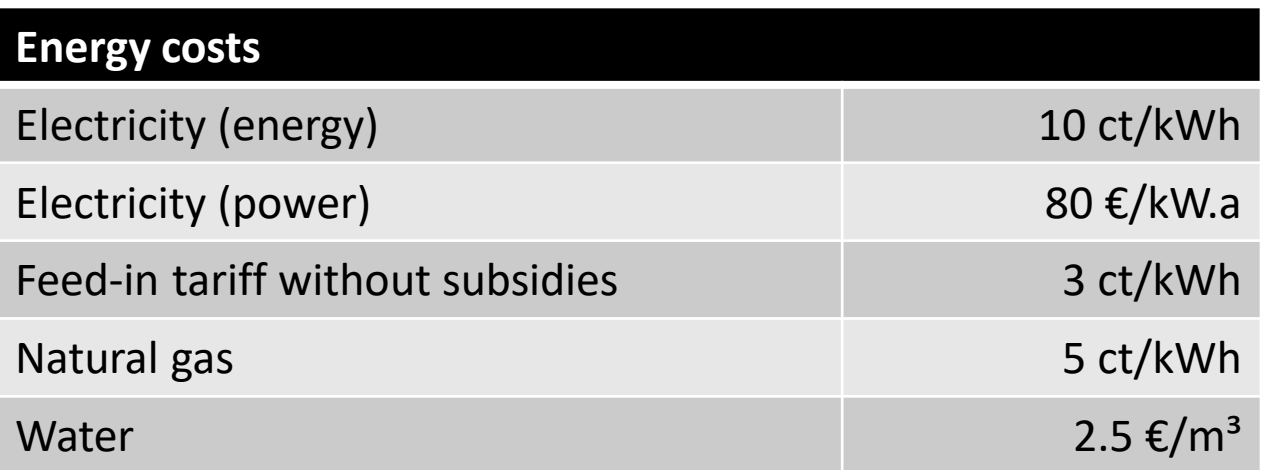

#### Reference System - VCC

- Water cooled VCC
- Air cooled VCC
- Depending on capacity
	- Configuration (1/2 hydraulic circuits)
	- Technologies (comp.: scroll, screw, turbo; heat exchanger;…)

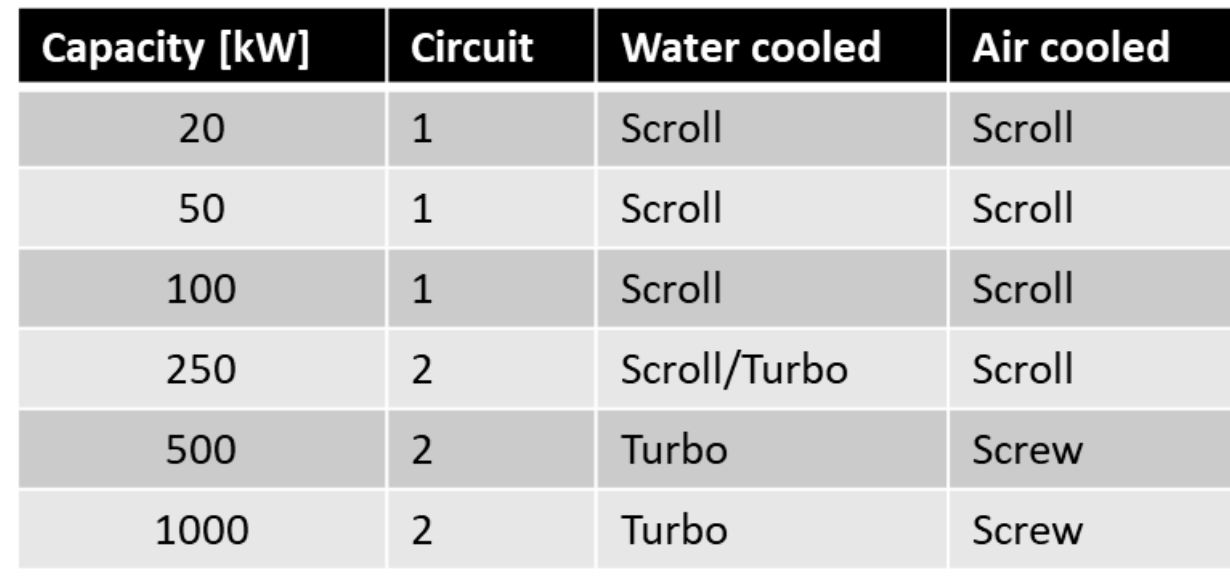

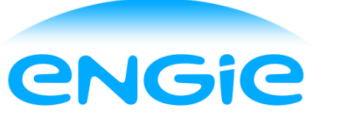

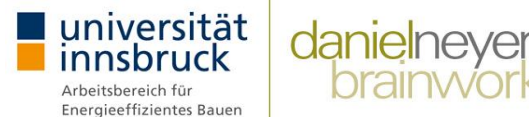

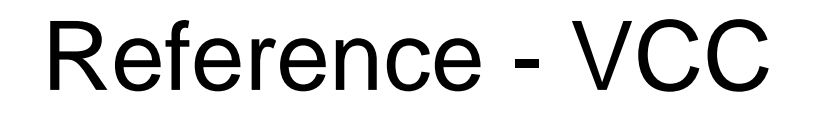

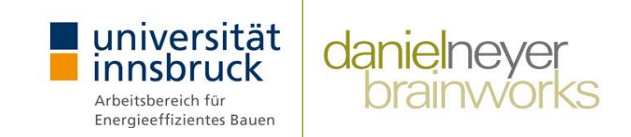

**European Seasonal Energy Efficiency Ratio (ESEER)** of standard vapor compression chiller according to EUROVENT

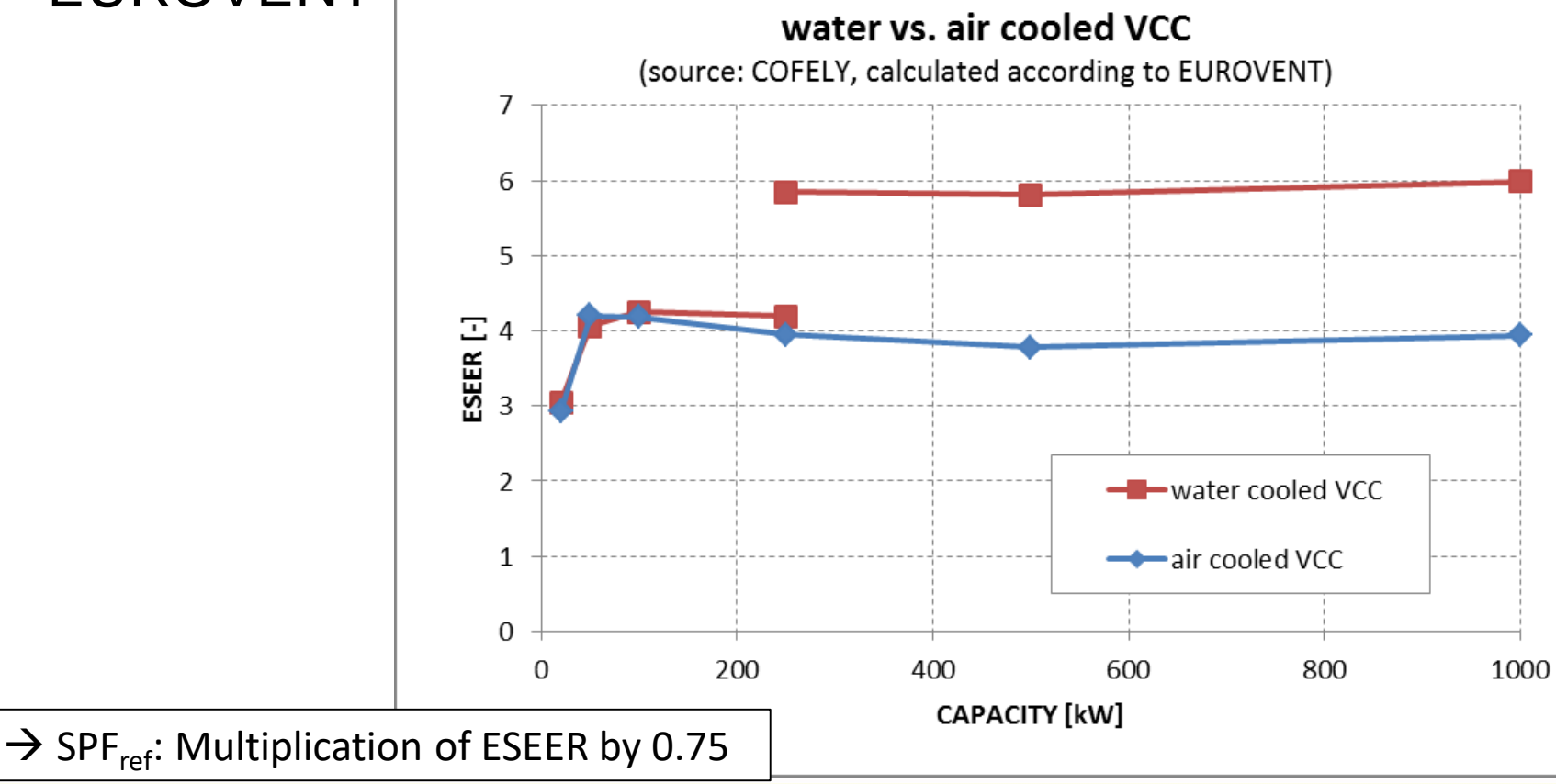

#### **Summary**

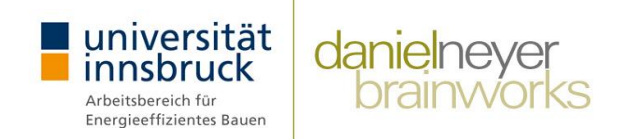

- **T53E4 Assessment Tool** 
	- Simplified analysis of system / subsystem
	- T53 Standard & specific calculation
	- Useful for benchmarking against reference and other RE
	- $\blacksquare$  Focus on
		- non-renewable primary energy (fsav.NRE)
		- Cost Ratio

→ **need** of working group for **harmonizing** of calculation **methods** and technical and economic key **performance** indicators

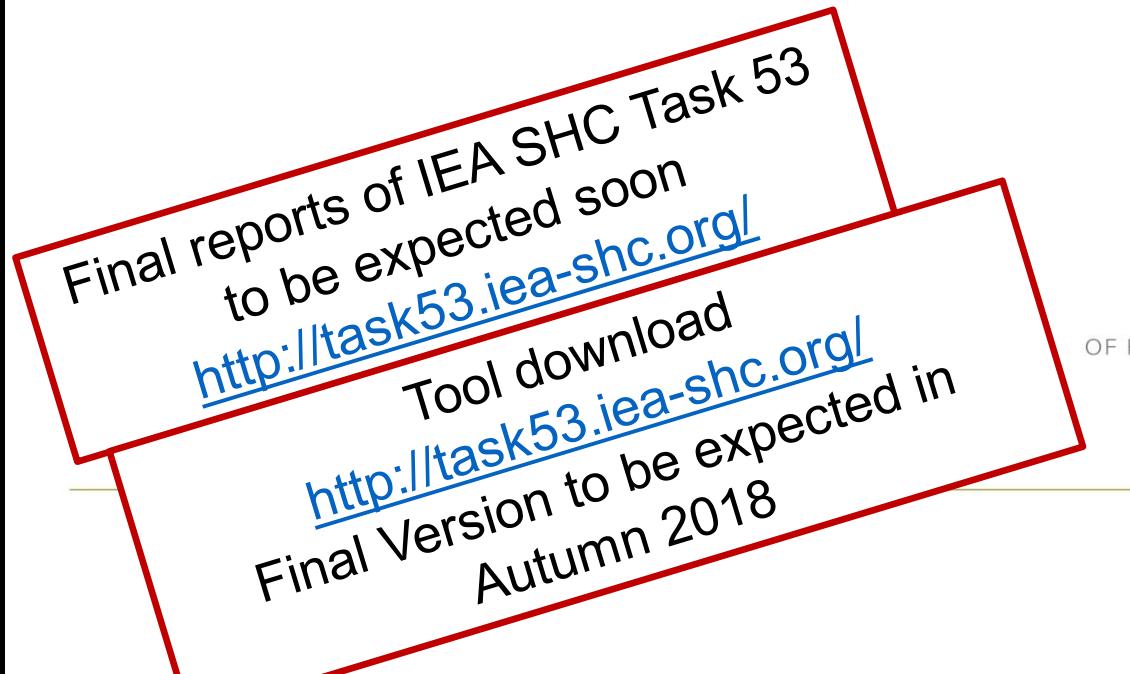

# danielneyer

**CORE**<sup>®</sup> THE CYBERNETICS OF RENEWABLE ENERGY AND EFFICIENCY.

oberradin 50 6700 bludenz austria +43 664 28 26 529 daniel@never-brainworks.at www.never-brainworks.at

## **Thank you for your attention!**

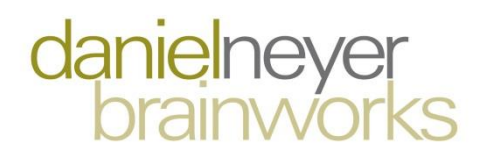

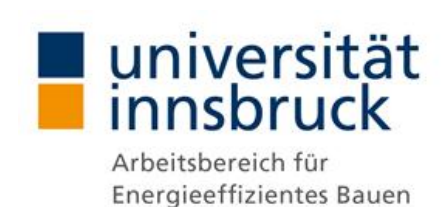

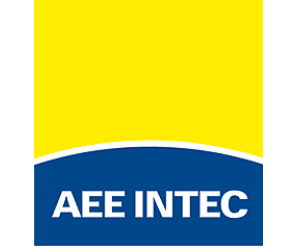

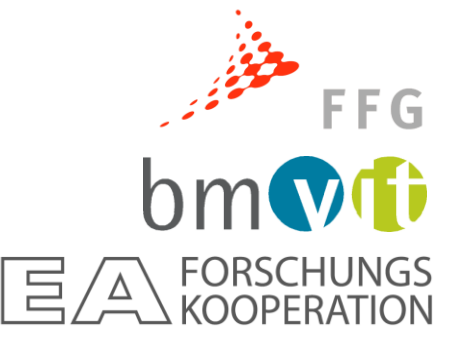

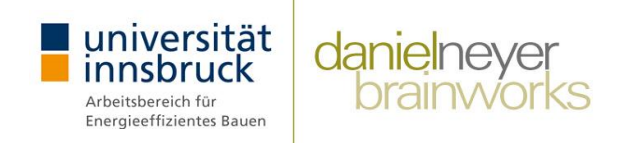

## **T53 Best practice examples** Introduction

#### Overview Examples

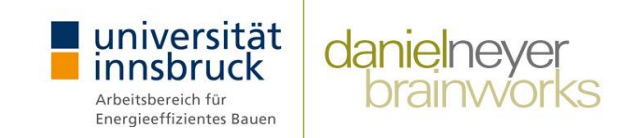

- Assessment of 28 SHC plants with T53E4 Tool
	- 17 examples (28 configurations)
	- System & Subsystem Analysis
	- **Trend analysis**
	- **EXEC** Sensitivity analysis

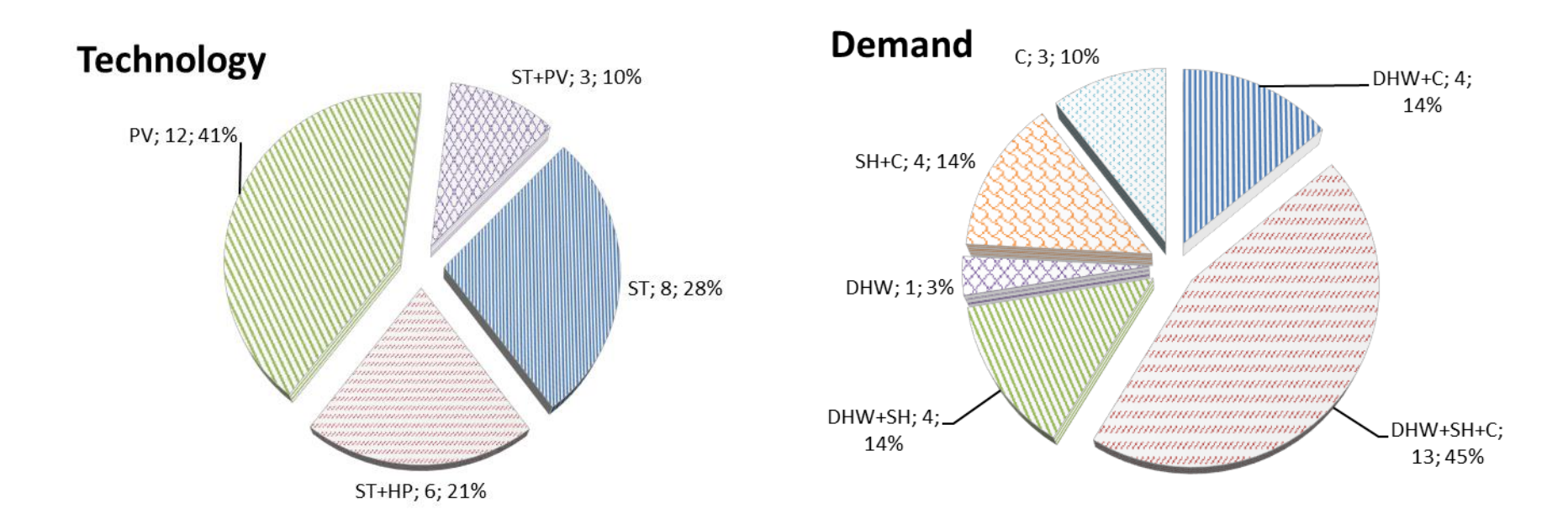

#### Overview Examples

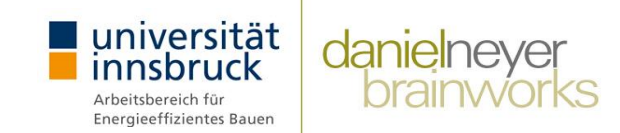

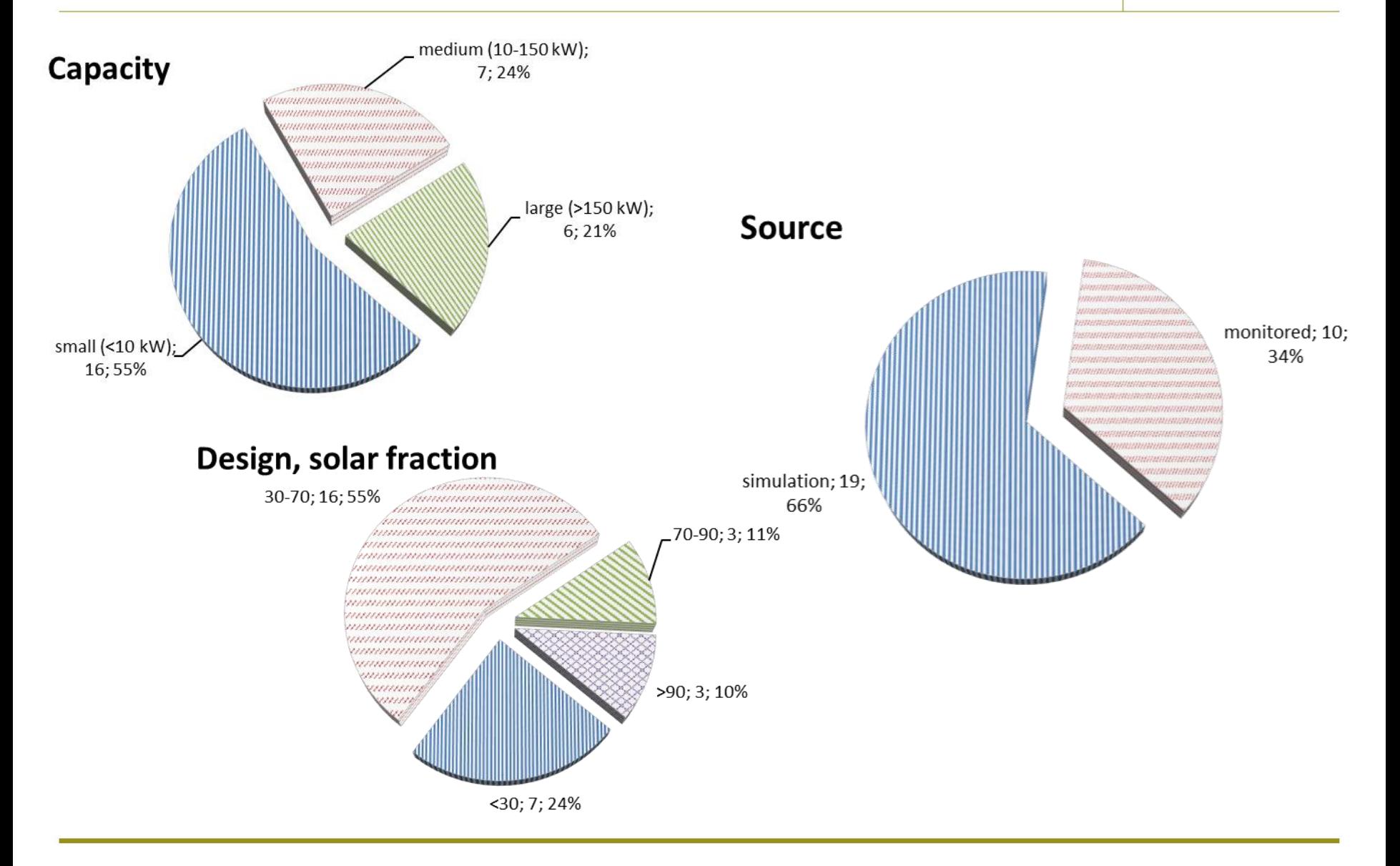

#### Results obtained

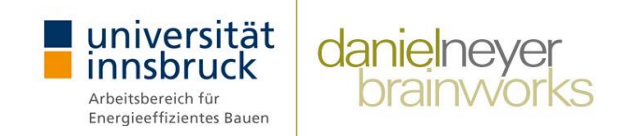

- Assessment of 28 SHC plants with T53E4 Tool
	- o Technical analysis
		- − Energy balance check
		- − Comparison to T53 Standard
		- − System & Subsystem Analysis
		- − PER<sub>NRE</sub>, PER<sub>NRE.ref</sub>, f<sub>sav.NRE</sub>, SPF<sub>equ</sub>
	- o Economic analysis
		- − Investment, Replacement & Residual
		- − Maintenance, Energy (electricity, natural gas,…)
		- − Comparison to T53 Standard
		- − Spec. Invest, LCOE<sub>SHC</sub>, LCOE<sub>REF</sub>, CR
- Trend analysis
- **E** Sensitivity analysis